# Planning and Monitoring Application using Vegetation Survey Data

#### Jim Alegria and Carol Apple April 19, 2005

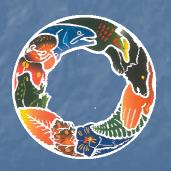

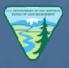

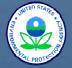

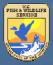

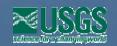

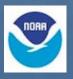

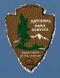

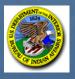

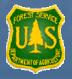

# Objective

- Description of permanent plots system
- Uses of data
- Application to analyze the data

# Purposes of Permanent Vegetation Plots

- Provides information for a variety of resource users
- Provides consistent data over time
- Designed to meets present and future needs
- How? By collecting data to rigorous standards

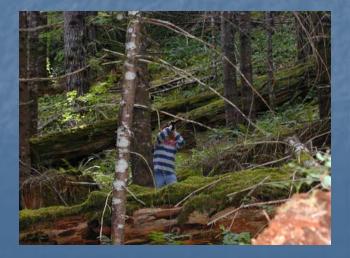

#### **CVS**

•BLM 1,376 plots (2.2 MM acres)

•FS 11,394 plots (24.7 MM acres)

FIA plots 4,230

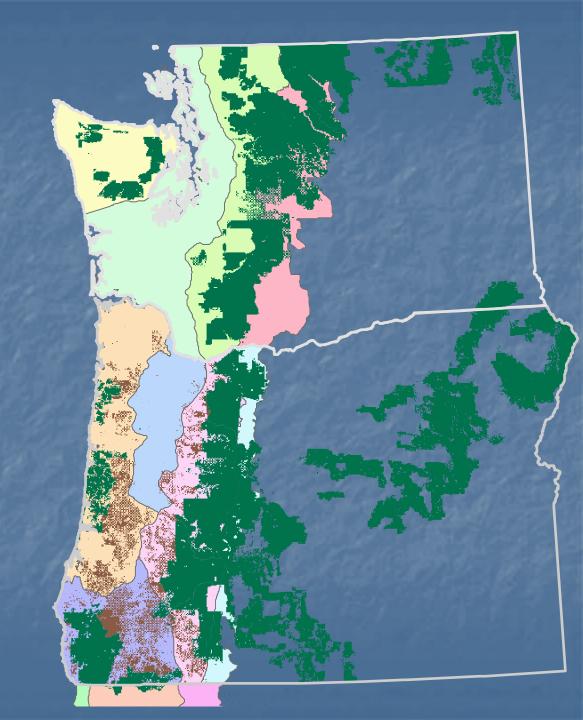

#### Survey Designs are Peer Reviewed

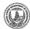

Department of Agriculture

Pacific Northwest Research Station

Research Paper PNW-RP-493 December 1996

The Pacific Northwest Region
Vegetation and Inventory
Monitoring System

Timothy A. Max, Hans T. Schreuder, John W. Hazard, Daniel D. Oswald, John Teply, and Jim Alegria

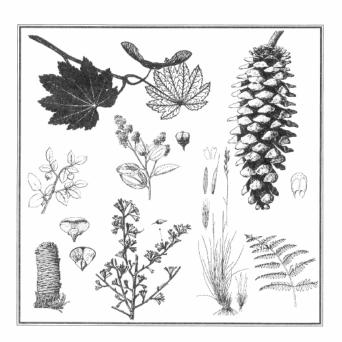

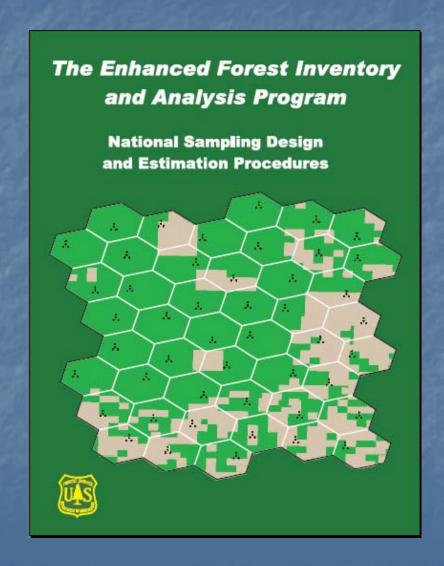

# What is being Collected

- Ground cover
- Trees live and dead
- Ecological indicator species
- Down woody material

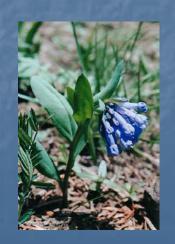

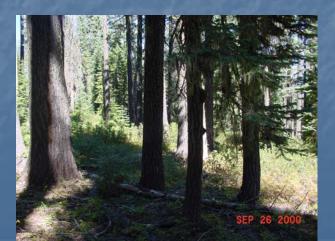

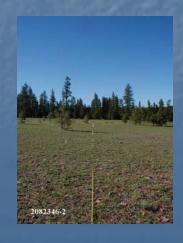

# How can we use the data?

# Habitat

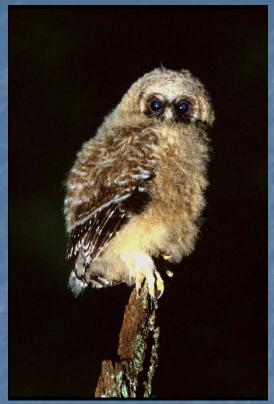

Photo by Tom Kogut,Gifford Pinchot NI

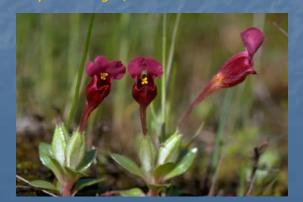

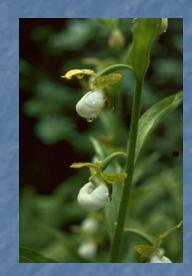

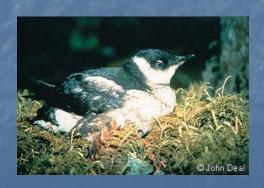

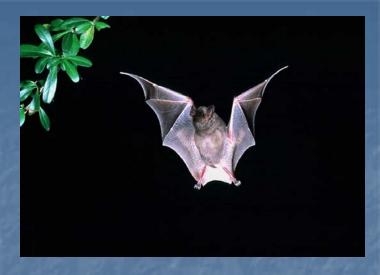

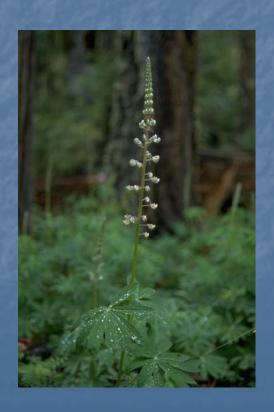

## Distribution

Location of 5 needle pines

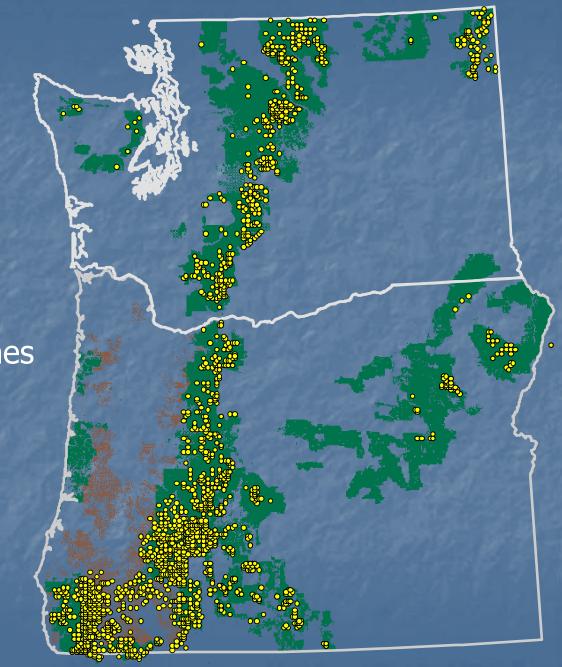

#### Stand

- Size
- Age

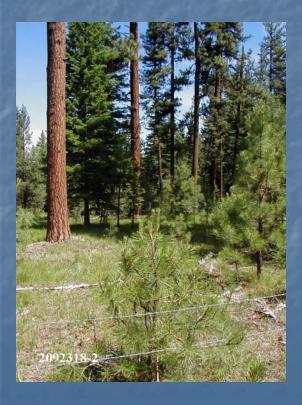

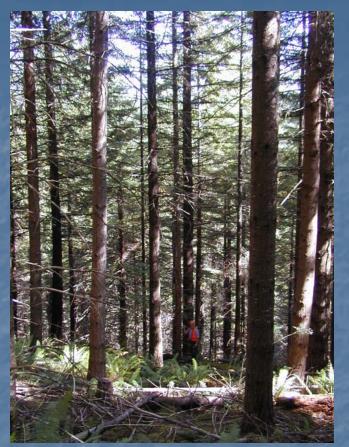

SpeciesComposition

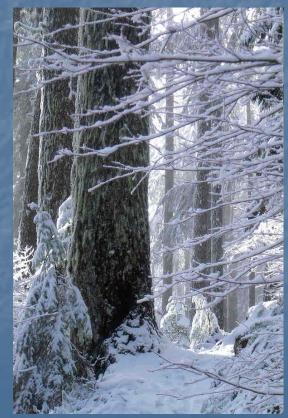

# Down Woody Material

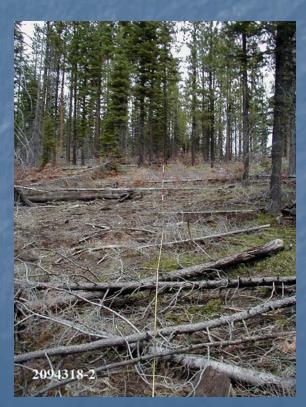

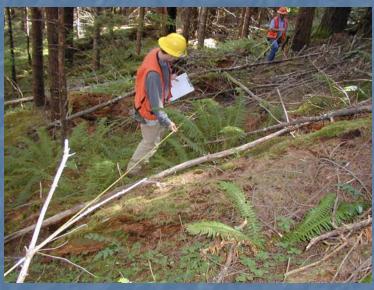

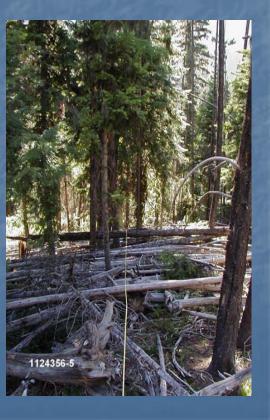

# Vegetation Inventory and Monitoring Tool

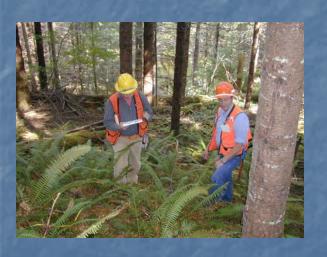

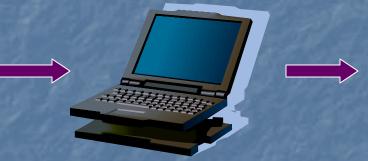

| Standar         | rdAltribute Qu   | my for Mo | del Name         | pwl big bloc    | k qed20 | 5+ cc>70 st    | rota 2+    | Help Information                                                                          |
|-----------------|------------------|-----------|------------------|-----------------|---------|----------------|------------|-------------------------------------------------------------------------------------------|
| Description     | Г                |           |                  |                 |         |                | -3         | When the feature lay<br>created in Access<br>coordinate system NA<br>UTM Zone 10N is used |
| Subplicts meets |                  |           |                  |                 |         | 0              | 151133     | Teature layers in Arch.                                                                   |
| Subplats not no | eeting cilesia . |           |                  |                 |         |                | 867606     | appear misaligned if the                                                                  |
| Unknown         |                  |           |                  |                 |         |                | 1472       | different cordinate s                                                                     |
| Totale          |                  |           |                  |                 |         |                | 1040412    |                                                                                           |
|                 |                  |           |                  |                 |         |                |            |                                                                                           |
|                 |                  | H         | odel result      | data type       |         |                |            | Model list                                                                                |
| 10              | SubPlat Data     |           | C Tree d         | ata .           | CD      | wen woold date |            | Francisco casal                                                                           |
|                 |                  |           | Model Fler       | and the         |         |                |            |                                                                                           |
| (Renalt ID)     | Detablished      | StakePos  |                  |                 | Sopring | priseeding .   | Seedings 1 | Data dictionar                                                                            |
| 1114293         | 60               | 5         | 111              | 60              | 25.4    | 27.6           | 0.20       | Model definition                                                                          |
| 1114204         | 61               | 1         | 67               | 67              | 22.5    | 11.6           | 0          | and the second                                                                            |
| 1114385         | - 53             | . 4       | 396              | 125             | 36.7    | 10             | 300        | Execute mode                                                                              |
| 1114296         | 104              | 4         | 134              | 61              | 29.4    | 10.2           | 0          | Execute most                                                                              |
| 1114287         | 107              |           | 296              | 142             | 25.5    | 14.4           | 100        | Statistics                                                                                |
| 1114200         | 106              | 1         | . 99             | 82              | 212     | 16.1           | . 0        | Burganes                                                                                  |
| 1114299         | 187              |           | 106              | 162             | 28.3    | 14.1           | 0          | ArcMap                                                                                    |
| 1114290         | 189              | 4         | 75               | 69              | 25.7    | 12.6           | . 0        | Агсыяр                                                                                    |
| 1114291         | 192              |           |                  | 55              | 22.4    | 15.5           | .0         | Graphs                                                                                    |
| 1114292         | 226              | - 1       | 298              | 170             | 29.3    | 135            | 300        | Graphis                                                                                   |
| 1114293         |                  | 4         | . 75             | - 67            | 21.8    | 8.5            | 0.00       | Esport                                                                                    |
| Alid .          |                  |           |                  |                 |         |                |            | E-sport                                                                                   |
| Make lie        | at larger        | Bende     | Hatron Paners of | isplaced in Aud | Map     | Make list      | amaller (  | E-17                                                                                      |

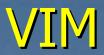

## Study Area

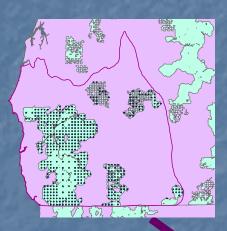

#### Criteria

| VIM Tool Query Del                                                      |                                            |            | _                                             |                       |                       | _                                                                                                    | Eli                                                                             |
|-------------------------------------------------------------------------|--------------------------------------------|------------|-----------------------------------------------|-----------------------|-----------------------|----------------------------------------------------------------------------------------------------|---------------------------------------------------------------------------------|
|                                                                         | Model I                                    | lame : owl | big block                                     | ged20.5+ cc>70 strata | 2+                    |                                                                                                    | Help Information                                                                |
| Appropriate to the                                                      | f 2015+.cc:70 masin                        | n2         |                                               | Query Rst             | Query 10              | 168                                                                                                    | Click on the appropriate<br>check boxes with the mou-<br>to show attribute data |
| Description                                                             |                                            |            |                                               |                       |                       |                                                                                                    |                                                                                 |
| Series and Site class                                                   |                                            |            | Query type Standard ethibute query Cover type |                       |                       | A Query defines the criter<br>used to extract an appropriation to<br>subset of data from the<br>CVS/FIA plots within a Sta<br>Area. |                                                                                 |
| Physiography                                                            |                                            |            |                                               | Tree and down         | wood density and size |                                                                                                    | One or more queries will<br>define a Model                                      |
| Canney structur                                                         | 20 J G S S S S S S S S S S S S S S S S S S | min 205    |                                               |                       |                       |                                                                                                    |                                                                                 |
| Number of canopy lays<br>Mean overstory age fy<br>Didest measured trees | nan)                                       | 2          | E                                             |                       |                       |                                                                                                    | Data dictionary Used by                                                         |
| Stand density                                                           |                                            | nin        | max                                           |                       |                       |                                                                                                    | New                                                                             |
| Total percent canopy<br>Basal ann (sqt/ac)                              | tover (0-100%)                             | 70.01      | -                                             |                       |                       |                                                                                                    | Clear                                                                           |
| Total cubic feet volum<br>Total bees per acce (to                       |                                            |            | =                                             |                       |                       |                                                                                                    | Defete                                                                          |
| Total down wood cove                                                    |                                            |            | $\equiv$                                      |                       |                       |                                                                                                    | Save                                                                            |
| Total down wood volu                                                    | ne (cult)                                  |            |                                               |                       |                       |                                                                                                    | Exit                                                                            |

Model

#### **Administrative Units**

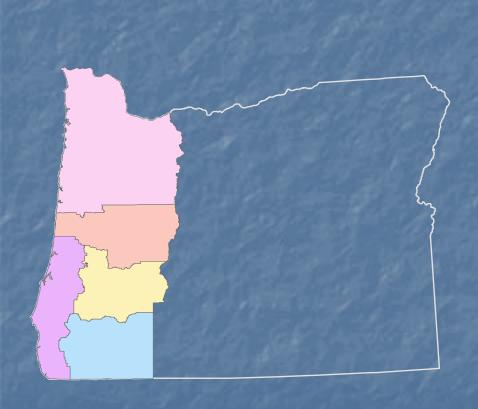

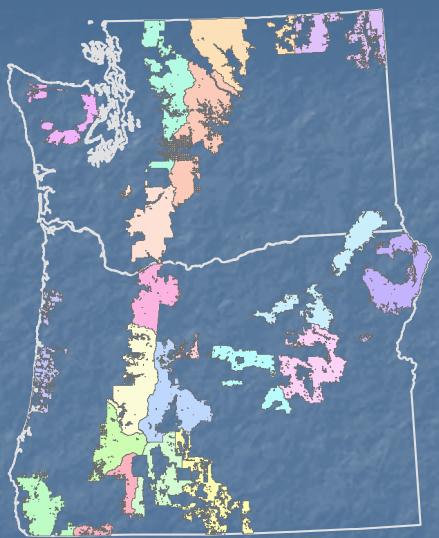

# Province

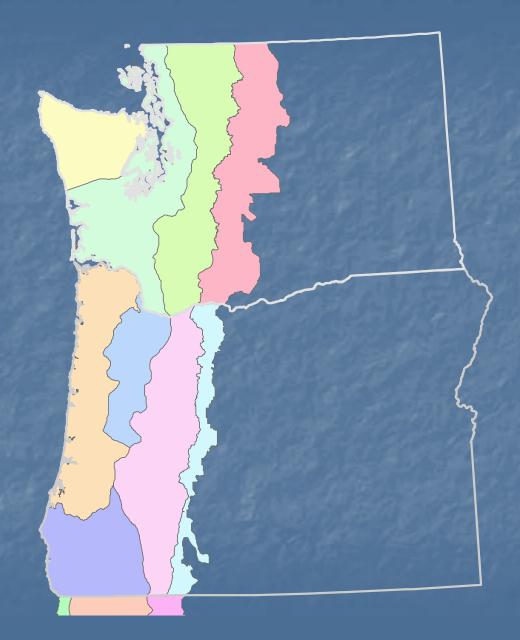

#### User defined GIS layer

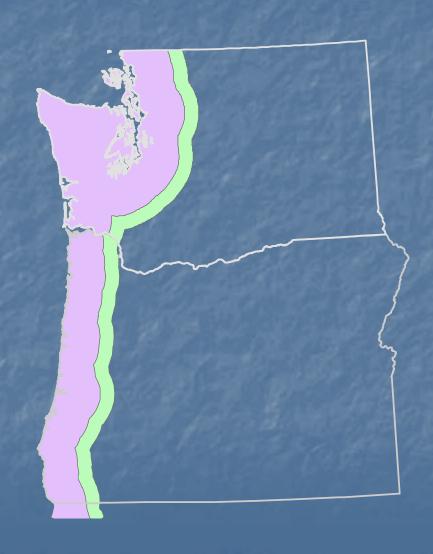

#### Criteria

- PNV series and site class
- Physiography
- Canopy structure and age
- Conifer or hardwood cover
- Tree and down wood density and size

| ▼ Tree and down wood density and size           |     |     |           |  |  |  |  |
|-------------------------------------------------|-----|-----|-----------|--|--|--|--|
| Live trees per acre with dbh                    |     |     |           |  |  |  |  |
|                                                 | min | max |           |  |  |  |  |
| tpa                                             |     |     | trees/ac  |  |  |  |  |
| dbh                                             |     |     | inches    |  |  |  |  |
| Snags per acre with dbh and height              |     |     |           |  |  |  |  |
| tpa                                             |     |     | trees/ac  |  |  |  |  |
| dbh                                             |     |     | inches    |  |  |  |  |
| height                                          |     |     | feet      |  |  |  |  |
| Logs (pieces per acre) with diameter and length |     |     |           |  |  |  |  |
| рра                                             |     |     | pieces/ac |  |  |  |  |
| large end diameter                              |     |     | inches    |  |  |  |  |
| length                                          |     |     | feet      |  |  |  |  |

#### Criteria Based on FIA Condition Class:

- Accessible Forest Land
  - Stand size class
  - Forest type
  - Owner groups
- NonForest Land
  - Nonforested uses

# Model

Results

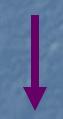

**Export** 

GIS

Standard Michigan | Security | Security | Security | Security | Security | Security | Security | Security | Security | Security | Security | Security | Security | Security | Security | Security | Security | Security | Security | Security | Security | Security | Security | Security | Security | Security | Security | Security | Security | Security | Security | Security | Security | Security | Security | Security | Security | Security | Security | Security | Security | Security | Security | Security | Security | Security | Security | Security | Security | Security | Security | Security | Security | Security | Security | Security | Security | Security | Security | Security | Security | Security | Security | Security | Security | Security | Security | Security | Security | Security | Security | Security | Security | Security | Security | Security | Security | Security | Security | Security | Security | Security | Security | Security | Security | Security | Security | Security | Security | Security | Security | Security | Security | Security | Security | Security | Security | Security | Security | Security | Security | Security | Security | Security | Security | Security | Security | Security | Security | Security | Security | Security | Security | Security | Security | Security | Security | Security | Security | Security | Security | Security | Security | Security | Security | Security | Security | Security | Security | Security | Security | Security | Security | Security | Security | Security | Security | Security | Security | Security | Security | Security | Security | Security | Security | Security | Security | Security | Security | Security | Security | Security | Security | Security | Security | Security | Security | Security | Security | Security | Security | Security | Security | Security | Security | Security | Security | Security | Security | Security | Security | Security | Security | Security | Security | Security | Security | Security | Security | Security | Security | Security | Security | Security | Se

**Statistics** 

- Excel
- Access
- Text

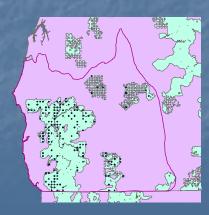

#### **Statistics**

#### Acres & Host of Attributes

- Bootstrap confidence intervals
- FIA Estimation Procedures

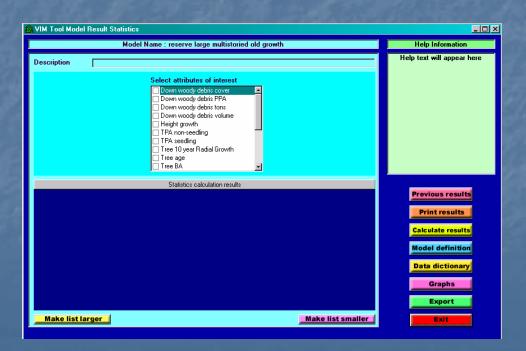

# Example 1

How many acres of older forest are in reserves?

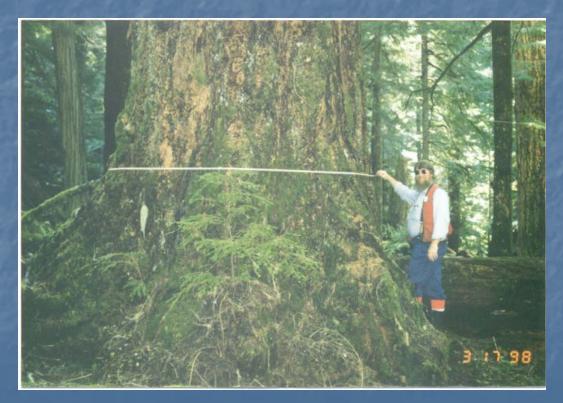

#### Define Study Area

Land Use Allocations: Administratively Withdrawn

Congressionally Reserved

Late Successional Reserve

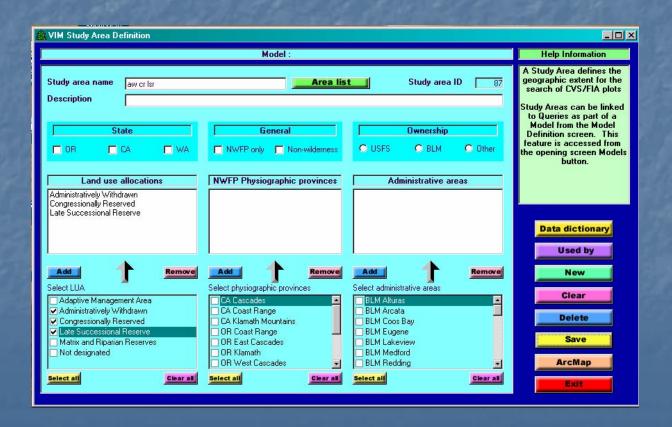

#### **Define Criteria**

#### Large multistoried

Over-story DBH>=30"

Canopy layers >=2

Canopy cover >10%

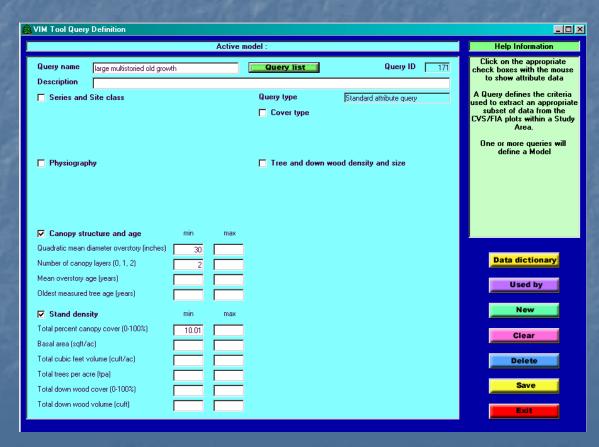

Quantitative Results

Plots sent to GIS

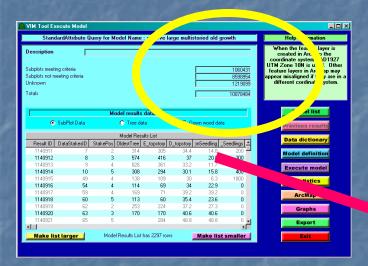

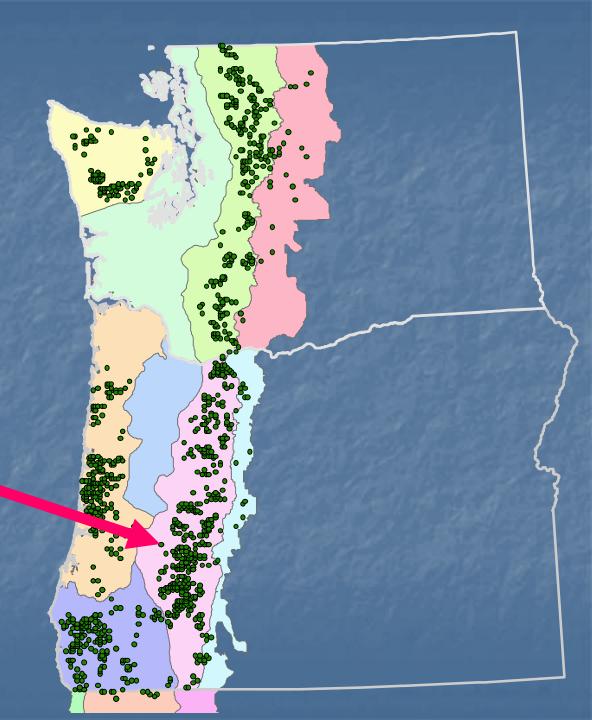

### Comparison

Keep same study area
Use different older forest definition

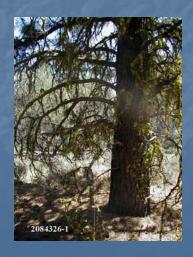

#### Criteria

#### Medium & Large

Over-story DBH >=20"

Canopy cover >10%

| § VIM Tool Query Definition                               |                  |     |                 |                          |     |                                                                                                    |  |  |  |  |
|-----------------------------------------------------------|------------------|-----|-----------------|--------------------------|-----|----------------------------------------------------------------------------------------------------|--|--|--|--|
| Mo                                                        | Help Information |     |                 |                          |     |                                                                                                    |  |  |  |  |
| Query name medium & large oldgrowth                       | า                |     | Query list      | Query ID                 | 172 | Click on the appropriate<br>check boxes with the mouse<br>to show attribute data                                                   |  |  |  |  |
| Series and Site class                                     |                  |     | Query type      | Standard attribute query |     | A Query defines the criteria<br>used to extract an appropriate<br>subset of data from the<br>CVS/FIA plots within a Study<br>Area. |  |  |  |  |
| Physiography ✓ Canopy structure and age                   | min              | max | Tree and down w | ood density and size     |     | One or more queries will<br>define a Model                                                                                         |  |  |  |  |
| Quadratic mean diameter overstory (inches)                |                  | mun |                 |                          |     |                                                                                                    |  |  |  |  |
| Number of canopy layers (0, 1, 2)                         | 20               |     |                 |                          |     | Data dictionary                                                                                                    |  |  |  |  |
| Mean overstory age (years)                                |                  |     |                 |                          |     |                                                                                                    |  |  |  |  |
| Oldest measured tree age (years)                          |                  |     |                 |                          |     | Used by                                                                                                    |  |  |  |  |
| ✓ Stand density                                           | min              | max |                 |                          |     | New                                                                                                    |  |  |  |  |
| Total percent canopy cover (0-100%)                       | 10.01            |     |                 |                          |     | Clear                                                                                                    |  |  |  |  |
| Basal area (sqft/ac)                                      |                  |     |                 |                          |     |                                                                                                    |  |  |  |  |
| Total cubic feet volume (cuft/ac)                         |                  |     |                 |                          |     | Delete                                                                                                    |  |  |  |  |
| Total trees per acre (tpa) Total down wood cover (0-100%) |                  |     |                 |                          |     | Save                                                                                                    |  |  |  |  |
| Total down wood volume (cuft)                             |                  |     |                 |                          |     | Exit                                                                                                    |  |  |  |  |

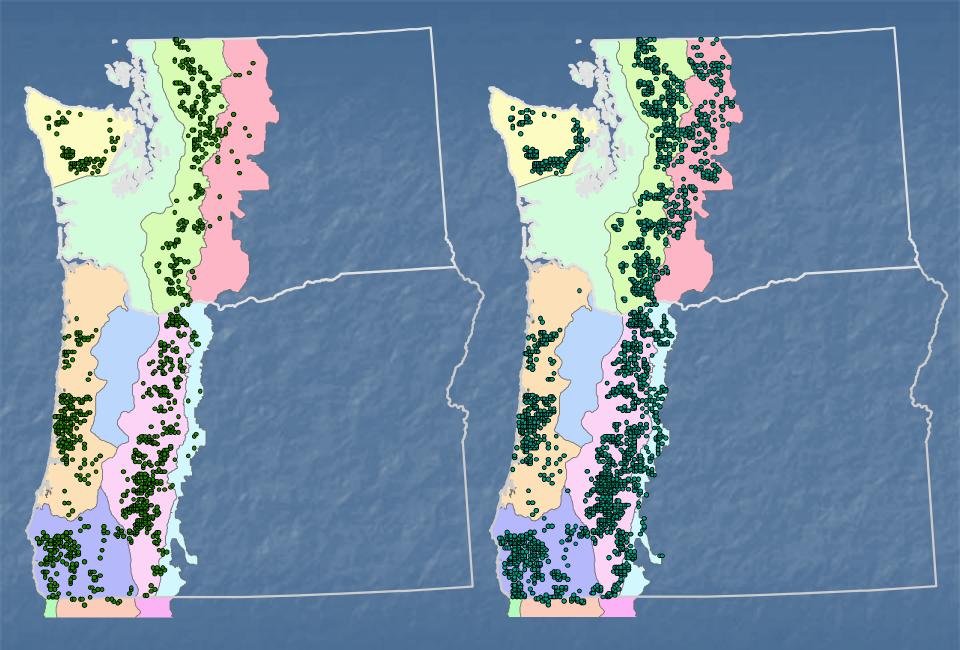

Large multistoried

Medium & Large

# Example 2

How many acres available of high quality owl habitat in large reserves ?

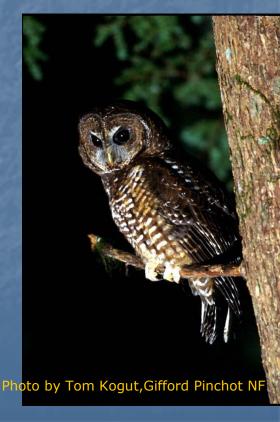

#### Northern Spotted Owl Block reserves

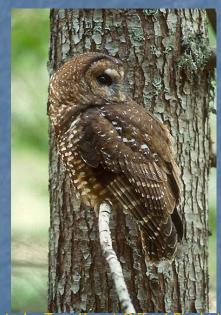

Photo by Tom Kogut, Gifford Pinchot NF

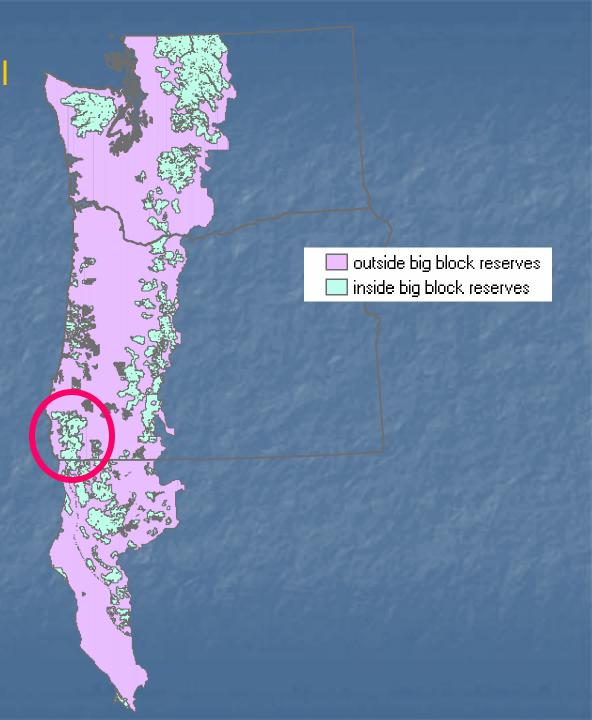

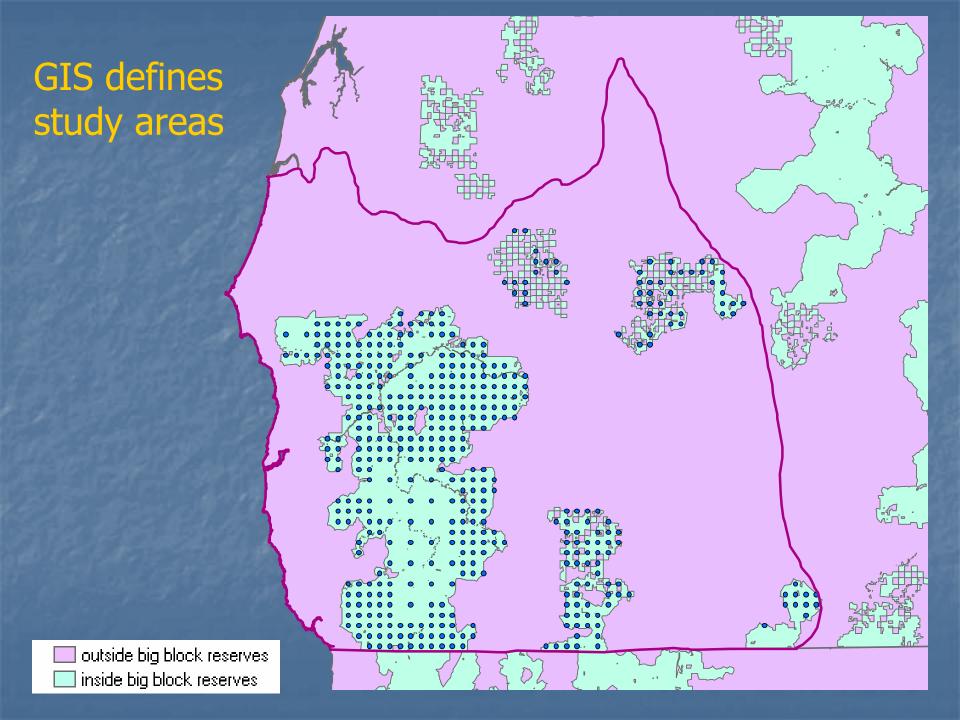

#### Define Criteria

- Over-story DBH >= 20.5"
- Crown closure > 70%
- Canopy layers >=2

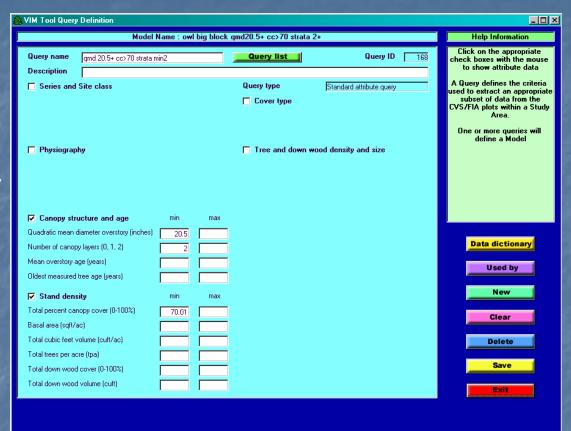

Quantitative Results

• Plots sent to GIS

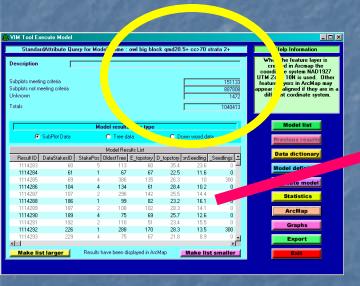

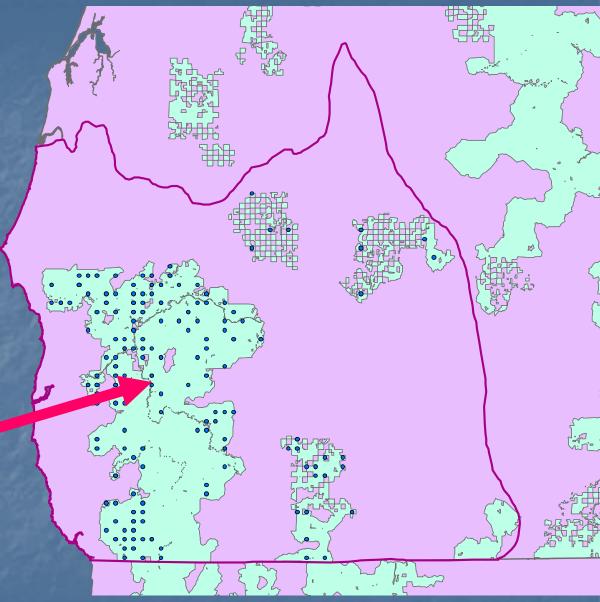

#### Status of VIM

- To be released this summer
  - CVS FS OR/WA & BLM w OR
- Next winter:
  - Will incorporate NF California
  - FIA data

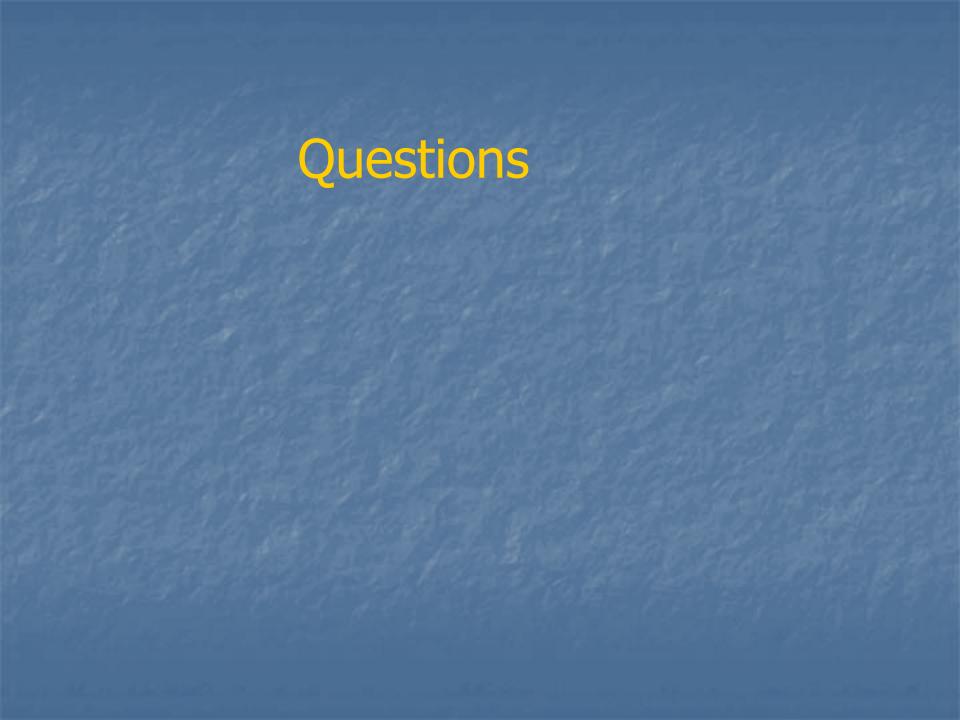